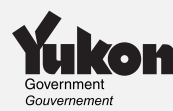

## **Frais de scolarité et montant relatif aux études territoriaux**

**1**

**Seul l'étudiant** doit remplir cette annexe. Utilisez-la pour calculer les montants suivants :

- vos frais de scolarité et montant relatif aux études du Yukon que vous demandez à la ligne 5856 de votre formulaire YT428;
- le montant territorial que vous pouvez transférer à une autre personne que vous désignez;
- z le montant territorial inutilisé que vous pouvez reporter à une année future, s'il y a lieu.

**Seul l'étudiant** doit joindre une copie de cette annexe à sa déclaration.

## **Frais de scolarité et montant relatif aux études du Yukon demandés par l'étudiant en 2005**

Montant inutilisé des frais de scolarité et du montant relatif aux études fédéral selon votre avis de cotisation ou de nouvelle cotisation de 2004

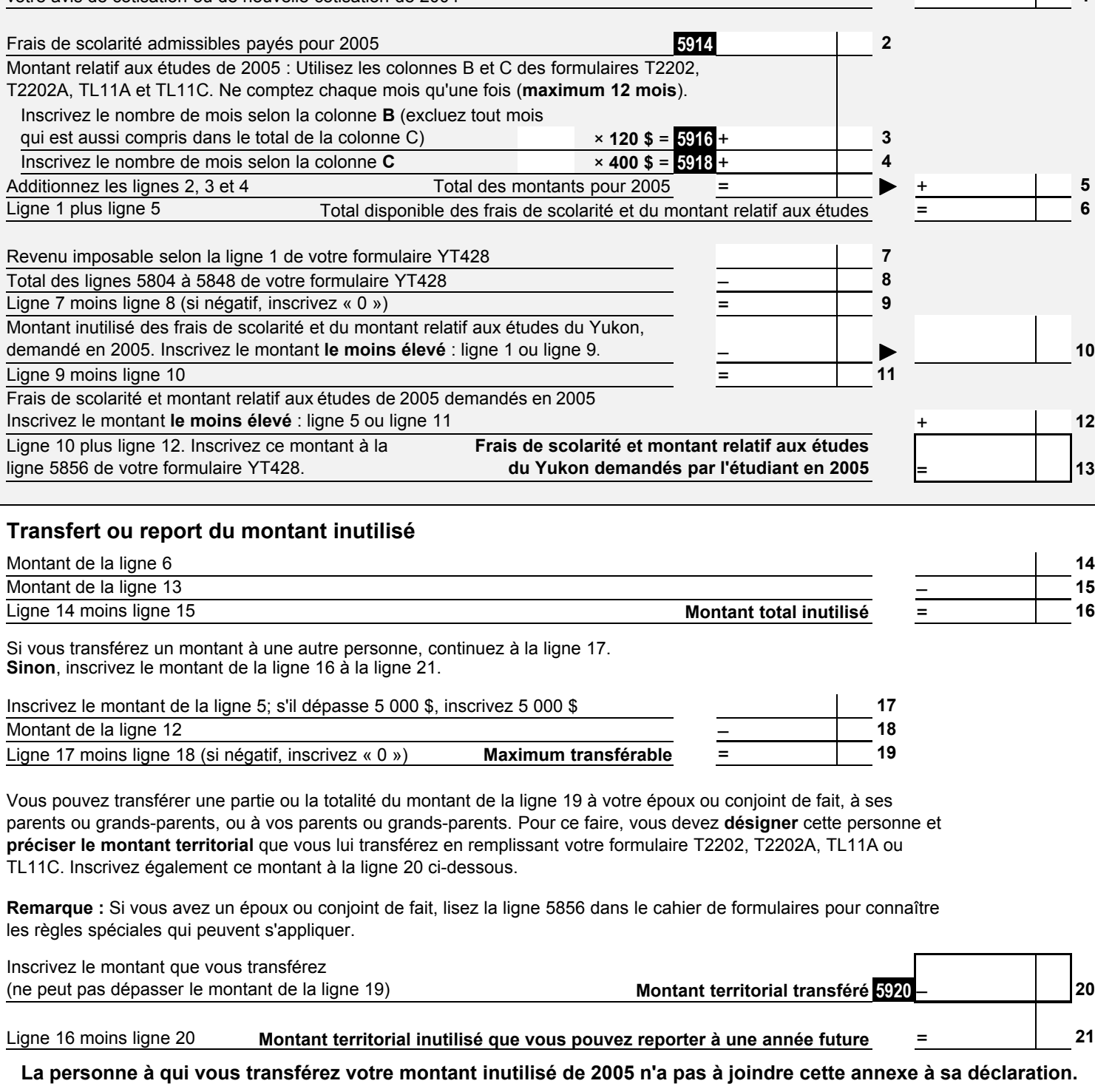